УМК: Семакин И.Г. и др. УМК: Босова Н.Л. и др.

### **Региональная диагностическая работа по информатике, 7 класс**

### **Вариант по математике № 1701**

### **Инструкция по выполнению работы**

### **Общее время** выполнения работы – 45 минут (без учета инструктажа).

Работа состоит из двух частей и содержит 15 заданий. В первой части работы 12 заданий. Ответом к заданию с кратким ответом является число, слово или последовательность букв, которые и требуется записать в бланк ответов.

Ответ следует записать в поле ответов в тексте работы, а затем перенести в бланк ответов №1 справа от номера выполняемого Вами задания, начиная с первой клеточки.

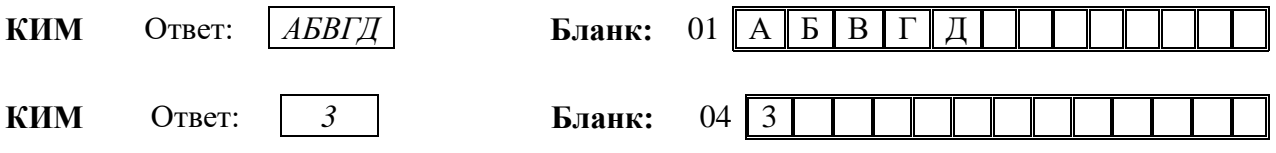

Каждое верно выполненное задание первой части оценивается 1 баллом.

В случае записи неверного ответа на задания части 1 запишите новый ответ в нижней части бланка ответов № 1 «Замена ошибочных ответов на задания с ответом в краткой форме»: сначала в первых двух полях запишите номер задания, например, «1», а затем правильный ответ.

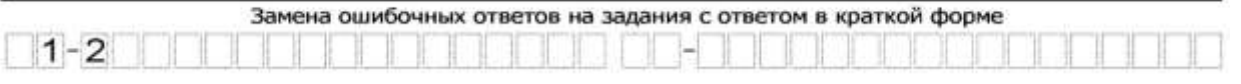

При выполнении заданий части 2 (13–15) в бланк ответов №2 необходимо записать обоснованное решение и ответ. Текст задания не следует переписывать в бланк, необходимо лишь указать его номер.

Контрольно-измерительные материалы, выданные Вам, могут использоваться в качестве черновиков. Обращаем Ваше внимание на то, что записи в черновике не будут учитываться при оценивании работы.

*Желаем успеха!*

## Часть 1.

- Школьник привел примеры процесса передачи информации, в которых информация  $1 \quad$ представлена с помощью символов формального языка:
	- 1. Размещение знаков дорожного движения на автомобильной трассе.
	- 2. Использование математических формул для записи решения задачи.
	- 3. Размещение фотографий на школьном сайте.
	- 4. Повествование с помошью жестов и поз в инлийском танце.

Запишите номер ошибочного примера.

Ответ:

- $2.$ Саша отправляет со своего смартфона письмо Кате, которое она читает на компьютере. Какую функцию выполняет смартфон в этом процессе передачи информации? Запишите номер верного варианта ответа в приведенном списке.
	- 1. Приёмник информации.
	- 2. Канал связи.
	- 3. Источник информации.
	- 4. Носитель информации.

Ответ:

3. Надя составила список примеров информации, воспринимаемой человеком с помощью одного органа чувств:

А) Шум прибоя. Б) Шелест листвы. В) Голос мамы. Г) Запах гари. Д) Звуки музыки.

Запишите букву «лишнего» примера. В нем говорится об информации, которую человек воспринимает иначе в сравнении с другими примерами.

Ответ:

- Укажите номер записи, которая является адресом сайта в Интернете. 4.
	- 1. petrova2002@mail.ru
	- 2. www.dnevnik.ru
	- 3. C:\DOC\prog.exe
	- 4. yandex.ru/site45

Ответ:

5. Алтайский язык - один из официальных языков Республики Алтай в составе России. В современной алтайской письменности используется алфавит, часть символов которого приведена на рисунке.

Сколько нужно бит, чтобы закодировать эти символы цепочкой нулей и единиц минимальной длины, которая одинакова для каждого символа?

В ответе укажите только число.

Ответ:

6. На рисунке в виде круга представлено и обозначено буквой А множество всех видеофайлов, имеющих информационный объём больше 1 Мбайта. Представлено в виде прямоугольника и обозначено буквой Б множество всех видеофайлов, имеющих информационный объём меньше 100 Кбайт.

 $\mathbf{B}$ виле треугольника представлено  $\mathbf{M}$ обозначено буквой  $\bf{B}$ множество видеофайлов, имеющих другой информационный объём.

### Алтайский алфавит

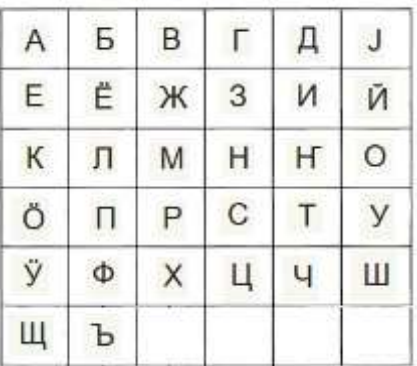

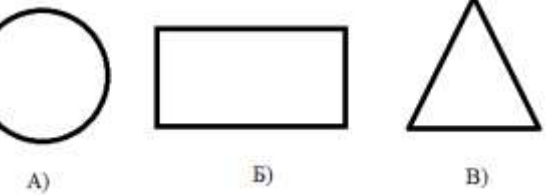

Какому из указанных множеств будет принадлежать видеофайл, информационный объём которого равен: 75.8.1024 бит.

В ответе запишите букву, обозначающую соответствующее множество.

Ответ:

7. Текст, подготовленный на компьютере, содержит 1024 символа. Информационный вес каждого символа - 32 бит.

Запишите информационный объём этого текста в килобайтах. В ответе запишите только число.

Ответ:

8. Пользователь сформулировал утверждения об устройстве компьютера, каждое из которых имеет свой номер. Запишите номер верного утверждения.

1. При выключении компьютера вся информация из долговременной памяти стирается.

2. Бит памяти - наименьший элемент памяти компьютера.

3. Процессор обрабатывает информацию, представленную в графической форме.

4. Центральным устройством компьютера, которое обрабатывает информацию, является материнская плата.

Ответ:

9. Круг на рисунке - это графическое изображение множества программных средств, которые относятся  $\mathbf{K}$ прикладному программному обеспечению, а точки обозначают конкретные программные средства.

Изображение точки внутри круга означает, что программное средство принадлежит ЭТОМУ множеству. Изображение точки вне круга

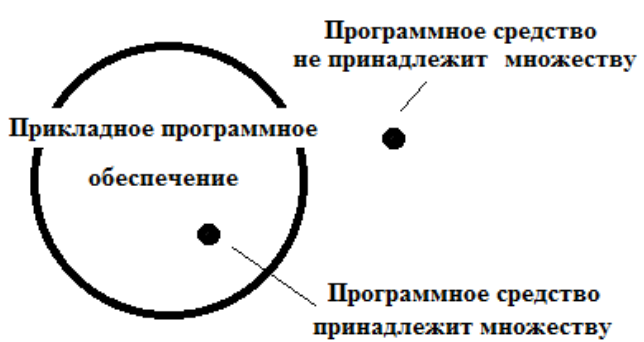

означает, что программное средство этому множеству не принадлежит.

Пользователь составил нумерованный список программных средств, установленных на его персональном компьютере:

- 1. Антивирусная программа «DrWeb»
- 2. Операционная система MS Windows 2000
- 3. Клавиатурный тренажер «Бомбина»
- 4. Система программирования VisualBasic

Запишите номер программного средства, которое будет изображено точкой внутри круга. Ответ:

- 10. Запишите без разделителей в порядке возрастания номера действий, которые могут быть отнесены к информационному процессу «Хранение информации». Например, если, по вашему мнению, такие действия имеют номера 1, 2, 3, 4, то запишите 1234.
	- 1. Создание селфи (фотографирование самим себя).
	- 2. Наблюдение за ходом проведения физического эксперимента.
	- 3. Заучивание грамматических правил.
	- 4. Выполнение расчётов с помощью калькулятора.
	- 5. Запись воспоминаний о путешествии в личном дневнике.

Ответ:

## РДР. Информатика. 7 класс.

11. Запишите без разделителей последовательность букв, обозначены которыми информационные объёмы файлов, чтобы информационные объёмы файлов были выстроены в порядке убывания. Например, ГДБАВ.

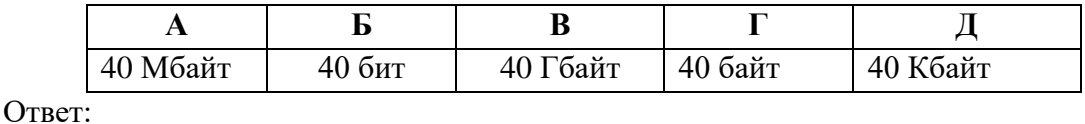

12. Школьники отвечали на вопрос учителя о единицах измерения информации. Ответ Вани: «2 Мегабайта содержат 2000 Килобайт».

Ответ Саши: «2 Мегабайта содержат 2048 Килобайт».

Запишите имя школьника, чей ответ верен.

Ответ:

## $Y<sub>3</sub>$ сть 2

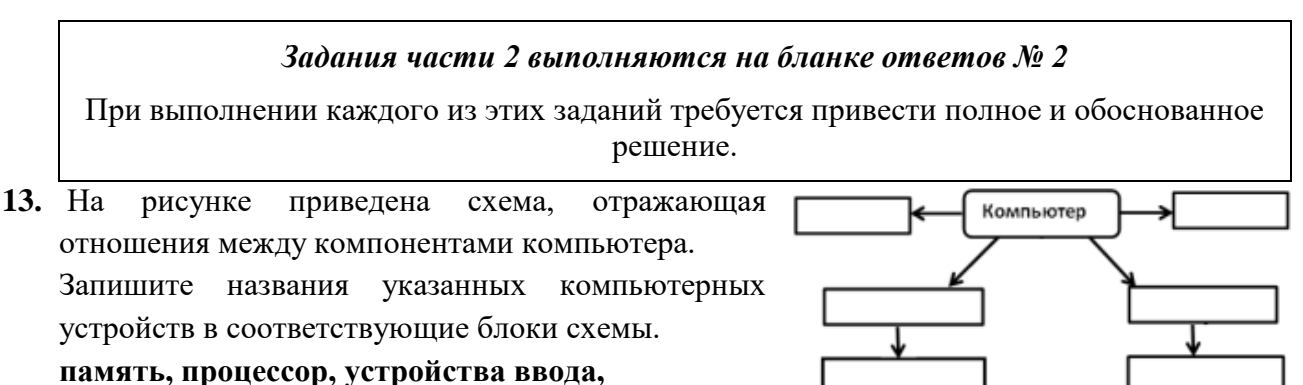

устройства вывода, принтер, мышь

14. Дима составил таблицу взаимосвязи назначения компьютерных устройств и их расположения в компьютерной название Запиши системе. каждого И3 перечисленных устройств в соответствующую ячейку таблицы.

> клавиатура, кэш-память, процессор, монитор

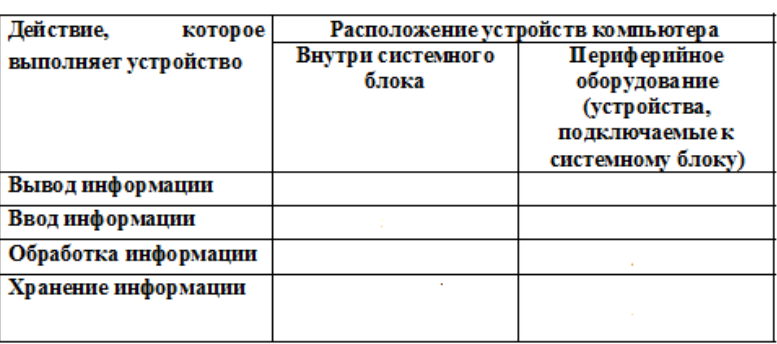

15. Со строкой текста КЛОМН были выполнены действия, не изменяя количества букв в строке, по следующим правилам:

- Если первая буква строки согласная, то её переносят в конец строки, а затем меняют местами первые две буквы.

- Если первая буква строки гласная, то её переносят на вторую с конца позицию (на второе место с конца строки), а затем меняют местами первые две буквы.

Запишите последовательность букв, получившуюся после того, как эти правила применили к строке 2 раза.

# УМК: Семакин И.Г. и др. УМК: Босова Н.Л. и др.

### **Региональная диагностическая работа по информатике, 7 класс**

### **Вариант по математике № 1702**

#### **Инструкция по выполнению работы**

**Общее время** выполнения работы – 45 минут (без учета инструктажа).

Работа состоит из двух частей и содержит 15 заданий. В первой части работы 12 заданий. Ответом к заданию с кратким ответом является число, слово или последовательность букв, которые и требуется записать в бланк ответов.

Ответ следует записать в поле ответов в тексте работы, а затем перенести в бланк ответов №1 справа от номера выполняемого Вами задания, начиная с первой клеточки.

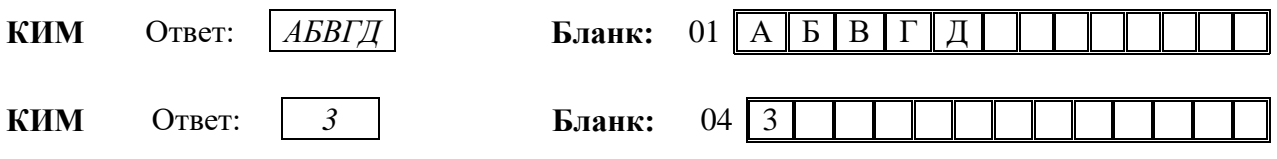

Каждое верно выполненное задание первой части оценивается 1 баллом.

В случае записи неверного ответа на задания части 1 запишите новый ответ в нижней части бланка ответов № 1 «Замена ошибочных ответов на задания с ответом в краткой форме»: сначала в первых двух полях запишите номер задания, например, «1», а затем правильный ответ.

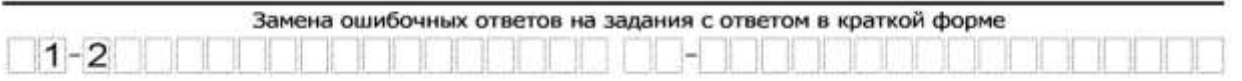

При выполнении заданий части 2 (13–15) в бланк ответов №2 необходимо записать обоснованное решение и ответ. Текст задания не следует переписывать в бланк, необходимо лишь указать его номер.

Контрольно-измерительные материалы, выданные Вам, могут использоваться в качестве черновиков. Обращаем Ваше внимание на то, что записи в черновике не будут учитываться при оценивании работы.

*Желаем успеха!*

## Часть 1.

- Школьник привел примеры процесса передачи информации, в которых информация  $1 \quad$ представлена с помощью символов формального языка:
	- 1. Публикация нот музыкального произведения.
	- 2. Использование смайликов (эмотиконов) в электронном письме.
	- 3. Объяснение результатов опыта с помощью химических формул.
	- 4. Публикация объявления на школьном сайте.

Запишите номер ошибочного примера.

Ответ:

- 2. Коля отправляет со своего телефона SMS-сообщение Тане, которое она читает на своем смартфоне. Какую функцию выполняет смартфон в этом процессе передачи информации? Запишите номер верного варианта ответа в приведенном списке:
	- 1. Приемник информации.
	- 2. Канал связи.
	- 3. Источник информации.
	- 4. Носитель информации.

Ответ:

3. Вика составила список примеров информации, воспринимаемой человеком с помощью одного органа чувств:

А) Горечь полыни. Б) Сладость мёда. В) Привкус кофе. Г) Кислоту лимона. Д) Цвет апельсина.

Запишите букву «лишнего» примера. В нем говорится об информации, которую человек воспринимает иначе в сравнении с другими примерами.

Ответ:

- $\mathbf{4}$ Укажите номер записи, которая является адресом сайта в Интернете.
	- 1. C:\DOC\urok.exe
	- 2. konova2019@yandex.ru
	- 3. www.computer.ru
	- 4. mail.ru/site23

Ответ:

5. Хакасский язык - один из официальных языков Республики Хакасия в составе России. В современной хакасской письменности используется алфавит, часть символов которого приведена на рисунке.

Сколько нужно бит, чтобы закодировать эти символы цепочкой нулей и единиц минимальной длины, которая одинакова для каждого символа?

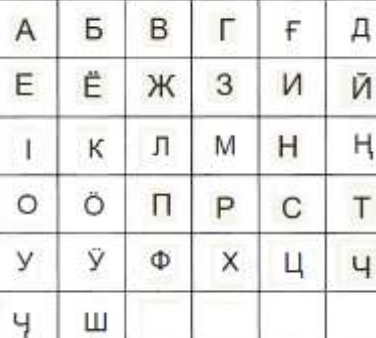

В ответе укажите только число. Ответ:

6. На рисунке в виде круга представлено и обозначено буквой А множество всех файлов, имеющих информационный объём больше 1 Мбайта. Представлено прямоугольника и обозначено буквой  $\mathbf{E}$ информационный объём меньше 100 Кбайт. В виде треугольника представлено и обозначено буквой В множество файлов, имеющих другой информационный объём.

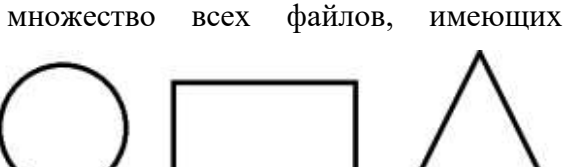

 $E)$ 

Хакасский алфавит

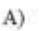

B)

в виде

Какому из указанных множеств будет принадлежать файл, информационный объём которого равен: 5⋅8⋅1024⋅1024 бит. Ответ:

7. Текст, подготовленный на компьютере, содержит 1024 символа. Информационный вес каждого символа - 16 бит.

Запишите информационный объём этого текста в килобайтах. В ответе запишите только число.

Ответ:

8. Пользователь сформулировал утверждения об устройстве компьютера, каждое из которых имеет свой номер. Запишите номер верного утверждения.

1. Наименьшим элементом внутренней памяти компьютера является байт.

2. Устройство ввода информации управляет работой всех остальных устройств компьютера.

- 3. Данные и программы хранятся в памяти компьютера в виде двоичного кода.
- 4. При отключении компьютера вся информация сохраняется в оперативной памяти.

Ответ:

 $\mathbf{Q}$ рисунке графическое Круг на это изображение множества программных средств, прикладному относятся  $\mathbf{K}$ которые программному обеспечению,  $\mathbf{a}$ точки обозначают конкретные программные средства. Изображение точки внутри круга означает, что программное средство принадлежит этому множеству. Изображение точки вне круга

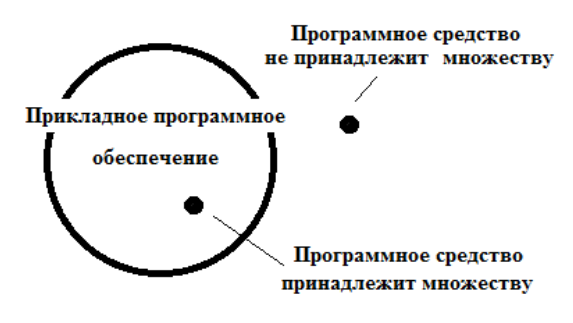

означает, что программное средство этому множеству не принадлежит.

Пользователь составил нумерованный список программных средств, установленных на его персональном компьютере:

- 1. Бухгалтерская программа «1С: Бухгалтерия»
- 2. Операционная система Linux
- 3. Графический редактор «PhotoScape»
- 4. Текстовый редактор Open Office

Запишите номер программного средства, которое будет изображено точкой за пределами круга.

Ответ:

10. Запишите без разделителей в порядке возрастания номера действий, которые могут быть отнесены к информационному процессу «Обработка информации». Например, если, по вашему мнению, такие действия имеют номера 1, 2, 3, 4, то запишите 1234.

1. Заучивание иностранных слов с помощью CD-приложения к учебнику иностранного языка.

- 2. Игра по нотам на электронной клавиатуре.
- 3. Видеосъёмка достопримечательностей Санкт-Петербурга.
- 4. Выполнение вычислений в уме.
- 5. Перевод иностранного текста на русский язык.

Ответ:

## РДР. Информатика. 7 класс.

11. Запишите без разделителей последовательность букв, обозначены которыми информационные объёмы файлов, чтобы информационные объёмы файлов были выстроены в порядке возрастания. Например, ГДБАВ.

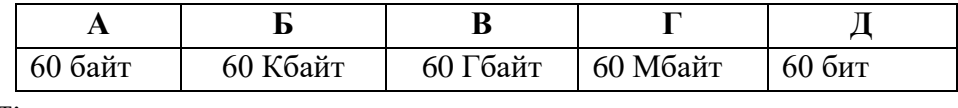

Ответ:

12. Школьники отвечали на вопрос учителя о единицах измерения информации. Ответ Коли: «2 Килобайта содержат 2048 байт».

Ответ Жени: «2 Килобайта солержат 2000 байт».

Запишите имя школьника, чей ответ верен.

Ответ:

## $Y<sub>3</sub>$ сть 2

## Задания части 2 выполняются на бланке ответов № 2 При выполнении каждого из этих заданий требуется привести полное и обоснованное решение. 13. На рисунке приведена схема, отражающая Компьютер отношения между компонентами компьютера. Запишите названия указанных компьютерных устройств в соответствующие блоки схемы.

процессор, память, устройства ввода. устройства вывода, микрофон, DVD-диск

14. Толя составил таблицу взаимосвязи назначения компьютерных устройств и их расположения в компьютерной системе. Запиши название каждого из перечисленных устройств  $\overline{B}$ соответствующую ячейку таблицы. мышь, устройство оперативной

памяти, наушники, процессор

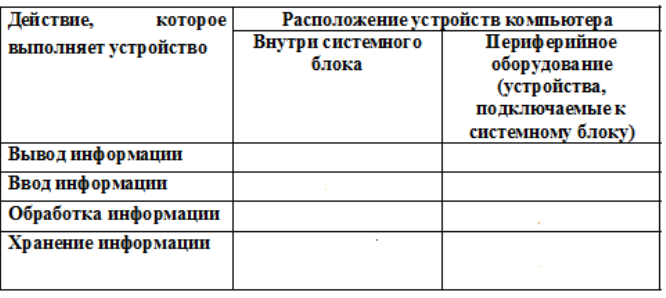

 $15.$ Со строкой текста АБВГДЕ были выполнены действия, не изменяя количества букв в строке, по указанным правилам:

- Если первая буква строки согласная, то её переносят в конец строки, а затем меняют местами первые две буквы.

- Если первая буква строки гласная, то её переносят на вторую с конца позицию (на второе место с конца строки), а затем меняют местами первые две буквы.

Запишите последовательность букв, получившуюся после того, как эти правила применили к строке 2 раза.